- **▶ Teilprobleme separat lösen; und dann**
- ► die Lösung mehrfach verwenden.

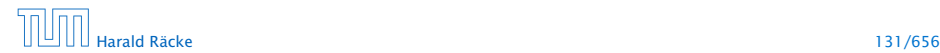

}

## 5.6 Funktionen und Prozeduren

```
public static int [] readArray (int number) {
    // number = Anzahl zu lesender Elemente
    int [] result = new int [number]; // Feld anlegen
    for (int i = 0; i < number; ++i) {
        result[i] = read();
    }
    return result;
```
#### Einlesen eines Feldes

- **►** Teilprobleme separat lösen; und dann
- ► die Lösung mehrfach verwenden.

# 5.6 Funktionen und Prozeduren

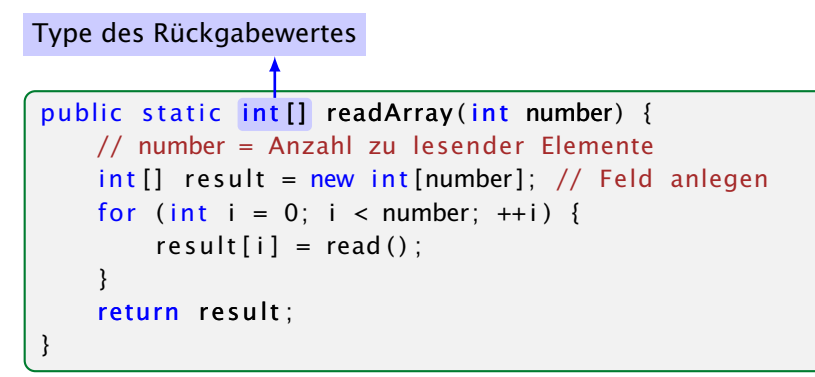

#### Einlesen eines Feldes

- **►** Teilprobleme separat lösen; und dann
- ► die Lösung mehrfach verwenden.

```
Funktionsname
Type des Rückgabewertes
public static int [] readArray (int number) {
    // number = Anzahl zu lesender Elemente
     int [] result = new int [number]; // Feld anlegen
    for (int i = 0; i < number; ++i) {
         result[i] = read();
     }
    return result;
 }
```
#### Einlesen eines Feldes

# 5.6 Funktionen und Prozeduren

- **►** Teilprobleme separat lösen; und dann
- ► die Lösung mehrfach verwenden.

## 5.6 Funktionen und Prozeduren

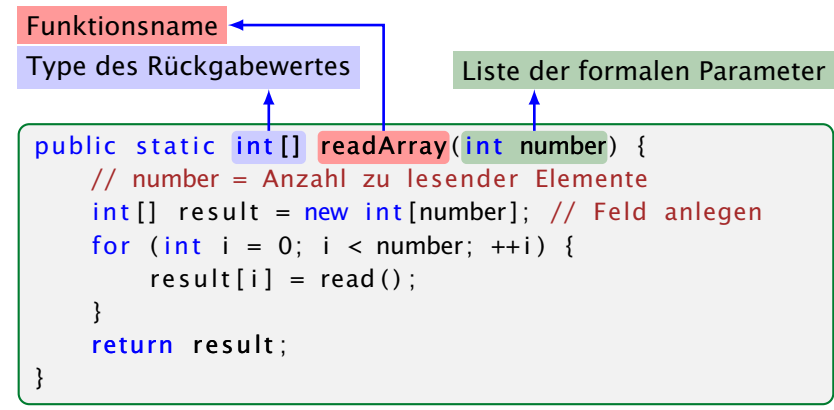

#### Einlesen eines Feldes

- **►** Teilprobleme separat lösen; und dann
- ► die Lösung mehrfach verwenden.

Funktionsrumpf

# 5.6 Funktionen und Prozeduren

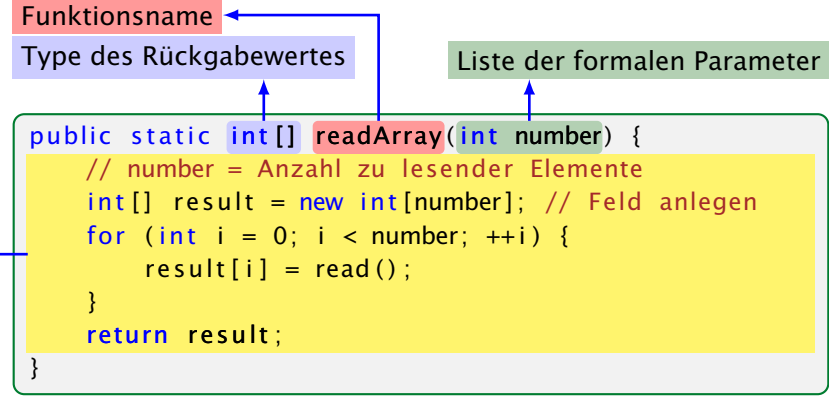

#### Einlesen eines Feldes

- **►** Teilprobleme separat lösen; und dann
- ► die Lösung mehrfach verwenden.

# Funktionsname Type des Rückgabewertes Liste der formalen Parameter public static int [] readArray (int number) { // number = Anzahl zu lesender Elemente  $int []$  result = new int [number]; // Feld anlegen for (int i = 0; i < number;  $++i$ ) {  $result[i] = read()$ ; } return result; } Einlesen eines Feldes Rückgabe des Ergebnisses + Beenden der Funktion Funktionsrumpf

# 5.6 Funktionen und Prozeduren

- **►** Teilprobleme separat lösen; und dann
- ► die Lösung mehrfach verwenden.

#### Erläuterungen:

- $\triangleright$  Die erste Zeile ist der Header der Funktion.
- ► public, und static komen später
- **▶ int**[] gibt den Typ des Rückgabe-Werts an.
- **▶ readArray ist der Name, mit dem die Funktion aufgerufen** wird.
- ▶ Dann folgt (in runden Klammern und komma-separiert) die Liste der formalen Parameter, hier: (int number).
- **▶ Der Rumpf der Funktion steht in geschweiften Klammern.**
- **▶ return expr; beendet die Ausführung der Funktion und** liefert den Wert von expr zurück.

# Beispiel

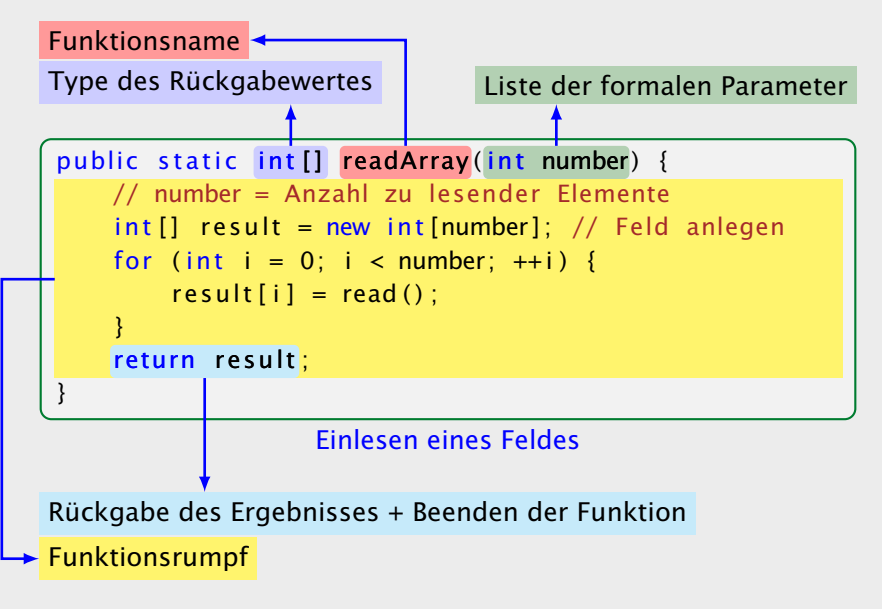

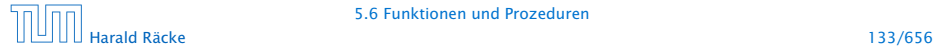

#### Erläuterungen:

- **►** Die Variablen, die innerhalb eines Blocks angelegt werden, d.h. innerhalb von  $\{$  ' $\}$ ' und  $\{$  ' $\}$ ', sind nur innerhalb dieses Blocks sichtbar, d.h. benutzbar (lokale Variablen).
- **▶ Der Rumpf einer Funktion ist ein Block.**
- **▶ Die formalen Parameter können auch als lokale Variablen** aufgefasst werden.
- **► Bei dem Aufruf readArray(7) erhält der formale Parameter** number den Wert 7 (aktueller Parameter).

# 5.6 Funktionen und Prozeduren

#### Erläuterungen:

- $\triangleright$  Die erste Zeile ist der Header der Funktion.
- **P** public, und static komen später
- **▶ int**[] gibt den Typ des Rückgabe-Werts an.
- ► readArray ist der Name, mit dem die Funktion aufgerufen wird.
- **►** Dann folgt (in runden Klammern und komma-separiert) die Liste der formalen Parameter, hier: (int number).
- **►** Der Rumpf der Funktion steht in geschweiften Klammern.
- **▶ return expr; beendet die Ausführung der Funktion und** liefert den Wert von expr zurück.

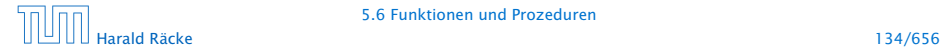

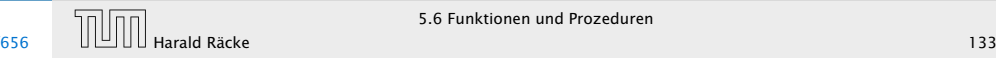

# 5.6 Funktionen und Prozeduren

```
public static int min(int[] b) {
    int result = b[0];
    for (int i = 1; i < b. length; ++i) {
        if (b[i] < result)result = b[i];}
    return result:
}
```
Bestimmung des Minimums

#### Erläuterungen:

- **►** Die Variablen, die innerhalb eines Blocks angelegt werden, d.h. innerhalb von  $'$ {' und '}', sind nur innerhalb dieses Blocks sichtbar, d.h. benutzbar (lokale Variablen).
- **▶ Der Rumpf einer Funktion ist ein Block.**
- **► Die formalen Parameter können auch als lokale Variablen** aufgefasst werden.
- **► Bei dem Aufruf readArray(7) erhält der formale Parameter** number den Wert 7 (aktueller Parameter).

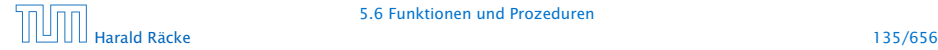

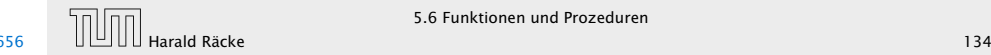

```
public class Min extends MiniJava {
    public static int [] readArray (int number) \{ \ldots \}public static int min(int[] b) { ... }
   // Jetzt kommt das Hauptprogramm
    public static void main (String [] args) {
        int n = read();
        int [ a = readArray(n);
        int result = min(a);
        write (result);
    \} // end of main()
\} // end of class Min
```
Programm zur Minimumsberechnung

```
public static int min(int[] b) {
    int result = b[0];
    for (int i = 1; i < b. length; ++i) {
        if (b[i] < result)result = b[i];}
    return result:
}
```
Bestimmung des Minimums

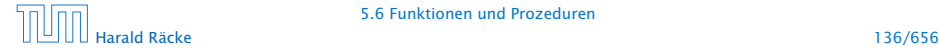

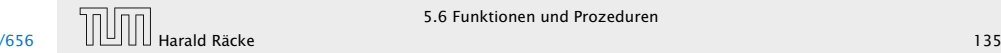

#### Erläuterungen:

- **Manche Funktionen, deren Ergebnistyp void ist, geben gar** keine Werte zurück – im Beispiel: write() und main(). Diese Funktionen heißen Prozeduren.
- **▶ Das Hauptprogramm hat immer als Parameter ein Feld args** von String-Elementen.
- **▶ In diesem Argument-Feld werden dem Programm** Kommandozeilen-Argumente verfügbar gemacht.

```
public class Test extends MiniJava {
    public static void main (String [] args) {
        write (\arg[0] + \arg[1]);
    }
} // end of class Test
```
# Beispiel

```
public class Min extends MiniJava {
    public static int [] readArray (int number) \{ \ldots \}public static int min(int[] b) { ... }
    // Jetzt kommt das Hauptprogramm
    public static void main (String [] args) {
        int n = read():
        int [ a = readArray(n);
        int result = min(a):
        write (result);
    \} // end of main()
 \frac{1}{2} end of class Min
```
#### Programm zur Minimumsberechnung

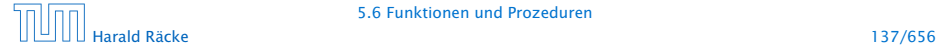

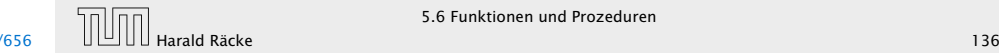

#### Der Aufruf

java Test "Hel" "lo World!"

liefert: Hello World!

# Beispiel

#### Erläuterungen:

- **► Manche Funktionen, deren Ergebnistyp void ist, geben gar** keine Werte zurück – im Beispiel: write() und main(). Diese Funktionen heißen Prozeduren.
- ► Das Hauptprogramm hat immer als Parameter ein Feld args von String-Elementen.
- **►** In diesem Argument-Feld werden dem Programm Kommandozeilen-Argumente verfügbar gemacht.

```
public class Test extends MiniJava {
    public static void main (String [] args) {
        write (\arg[0] + \arg[1]);
    }
 // end of class Test
```
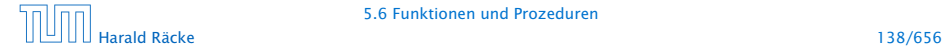

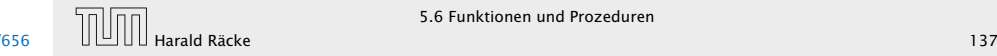

Beispiel

Um die Arbeitsweise von Funktionen zu veranschaulichen erweitern/modifizieren wir die Kontrollflussdiagramme

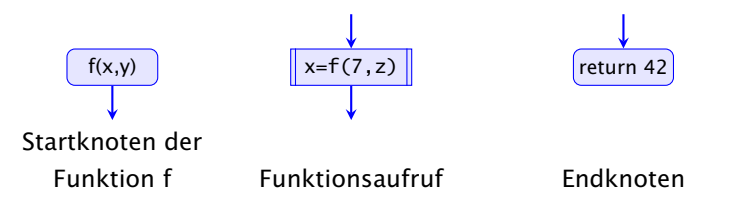

- **Für jede Funktion wird ein eigenes Teildiagramm erstellt.**
- **▶ Ein Aufrufknoten repäsentiert eine Teilberechnung der** aufgerufenen Funktion.

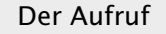

java Test "Hel" "lo World!"

liefert: Hello World!

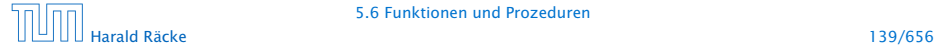

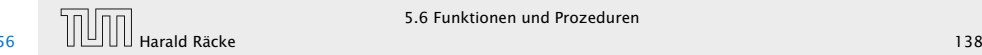

Teildiagramm der Funktion **min()**:

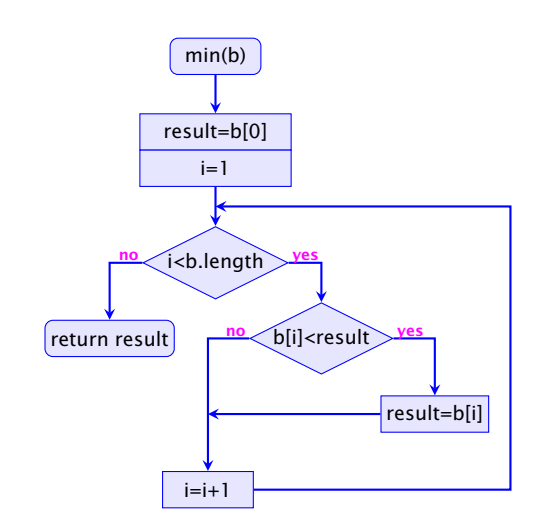

# 5.6 Funktionen und Prozeduren

Um die Arbeitsweise von Funktionen zu veranschaulichen erweitern/modifizieren wir die Kontrollflussdiagramme

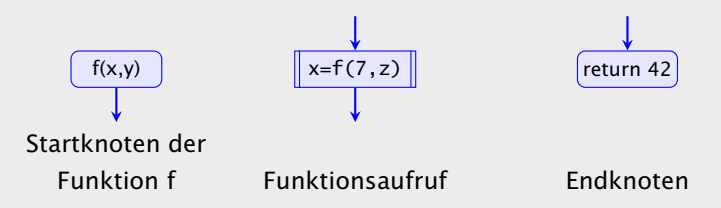

- **► Für jede Funktion wird ein eigenes Teildiagramm erstellt.**
- *ñ* Ein Aufrufknoten repäsentiert eine Teilberechnung der aufgerufenen Funktion.

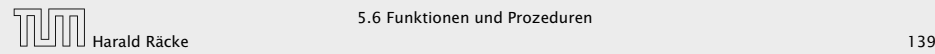

# 5.6 Funktionen und Prozeduren

Teildiagramm der Funktion **min()**:

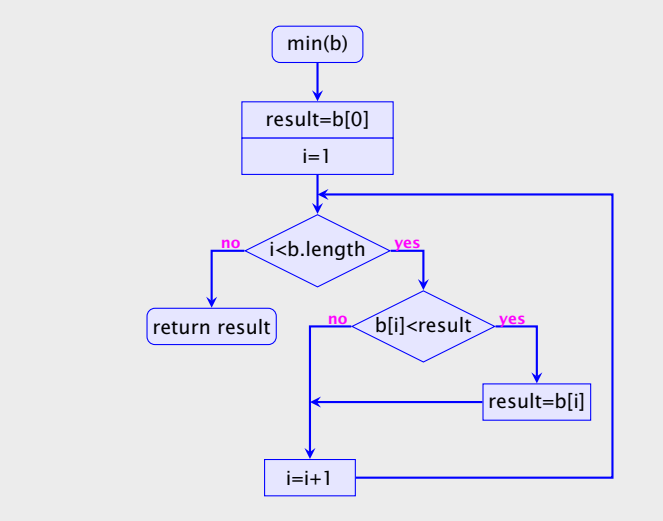

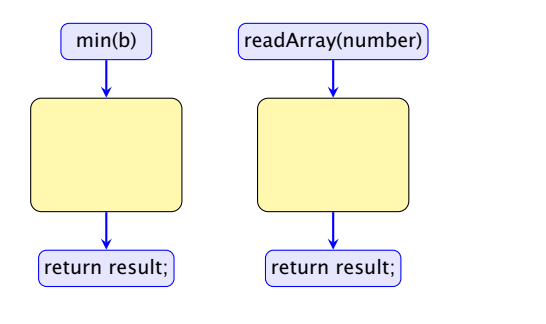

Harald Räcke 141/656

main(args)

n=read()

a=readArray(n) result=min(a)

write(result)

return

# 5.6 Funktionen und Prozeduren

Teildiagramm der Funktion **min()**:

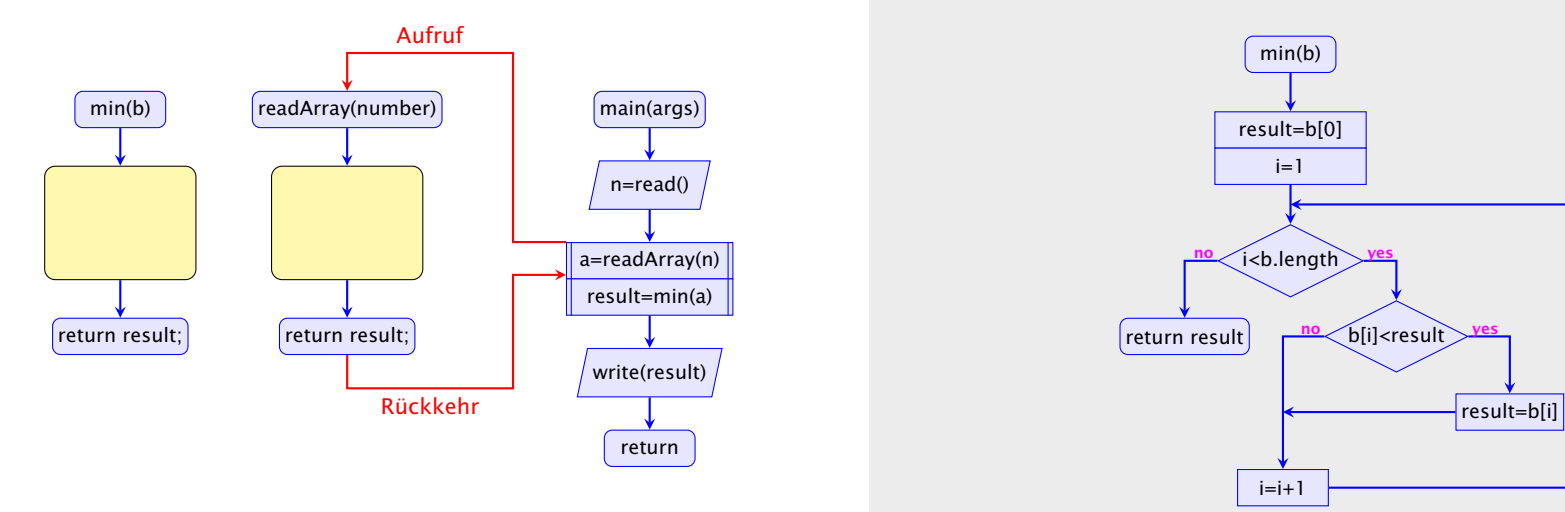

5.6 Funktionen und Prozeduren

Harald Räcke 141/656

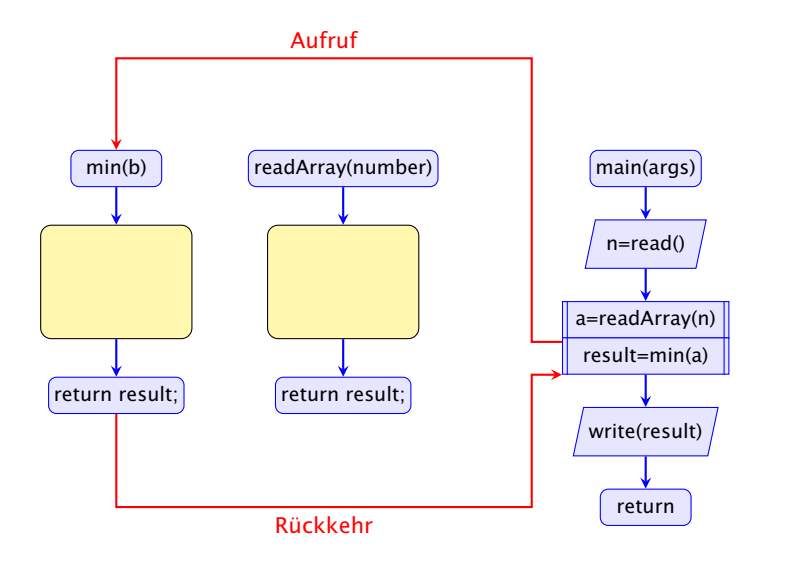

# 5.6 Funktionen und Prozeduren

Teildiagramm der Funktion **min()**:

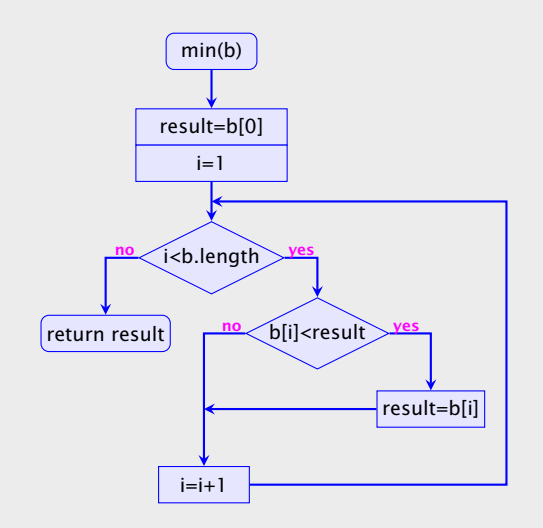

5.6 Funktionen und Prozeduren

Harald Räcke 141/656